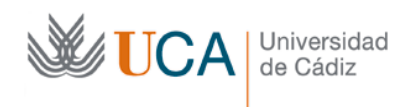

## **Proyecto** *puente***, para hacerse en grupos de tres en el wiki de Moodle.**

*Estos ejercicios tienen por objetivo conocer las herramientas que Moodle 2.0 (y superiores) incorpora para la edición de wikis. Nuestra intención no es, por lo tanto, crear un contenido concreto en el wiki, sino desarrollar habilidades de trabajo en grupo en wiki. Estos ejercicios son muy poco guiados y muy abiertos, con objeto de que el alumno tome decisiones. Si tiene dudas consulte al profesor.*

El objetivo principal de este ejercicio es realizar un proyecto para el tercer puente de Cádiz. A la vista de que el segundo puente está costando, se ha decidido empezar ya el tercero para que llegue a tiempo para el tercer centenario de La Pepa.

Para este proyecto son necesarias tres personas, que colaborarán en el wiki:

- Gestor económico
- Gestor de obra
- Gestor de seguridad

Cada uno realizará tareas distintas:

## *Gestor económico:*

**Ejercicio 1**: cree un enlace en la página principal de su grupo otra página que tendrá el presupuesto. Si usted es el grupo X, denomine dicha página [[grupoX presupuesto]], para evitar conflictos con las páginas de otros grupos

**Ejercicio 2**: Cree un pequeño párrafo en dicha página para indicar la legislación vigente (con referencias externas).

**Ejercicio 3**: Incluya como primer gasto su propio sueldo.

**Ejercicio 4**: Visite la página de su gestor de obra y de seguridad por si tienen algún gasto que deba usted apuntar. Si no tiene precio concreto ponga un comentario en la página correspondiente.

**Ejercicio 5**: A medida que consiga precios apúntelos en su página.

**Ejercicio 6**: Cuidado si observa que otros usuarios añaden gastos a su página, vigile que nadie cobra más que usted (corrija su salario al alza si es necesario).

**Ejercicio 7**: la nueva normativa de la empresa obliga a incluir una descripción técnica de los medidores. Cree una página para ello y enlácela desde su página. El contenido de

dicha página será un texto explicativo de lo que debe contener. Enlace dicha página desde la página del gestor de obra para que la rellene.

**Ejercicio 8**: la nueva normativa de la empresa obliga a pedir tres presupuestos antes de contratar un curso. Cree una página para los tres presupuestos y enlácela desde su página. El contenido de dicha página será un texto explicativo de lo que debe contener. Enlace dicha página desde la página del gestor de seguridad para que la rellene.

## *Gestor de obra:*

**Ejercicio 1**: cree un enlace en la página principal de su grupo otra página que tendrá el plan de obra. Si usted es el grupo X, denomine dicha página [[grupoX obra]], para evitar conflictos con las páginas de otros grupos.

**Ejercicio 2**: Cree un pequeño párrafo en dicha página para indicar la legislación vigente (con referencias externas).

**Ejercicio 3**: Incluya como primera fase el soborno al licitador corrupto de turno.

**Ejercicio 4**: Incluya como segunda fase comprar barcas de apoyo y medidores gigantes para hacer mediciones por la bahía.

**Ejercicio 5**: Revise su página de comentarios por si tiene consultas. Si le preguntan el precio concreto de cada fase responda con los precios que considere adecuados.

**Ejercicio 6**: Incluya como otra fase intermedia (entre la primera y segunda) que sea señalizar la zona de obras. Esta fase incluve las sub-fases señalización vertical v horizontal.

**Ejercicio 7**: al final lo de las barcas no va a hacer falta, elimínelo de su página y quite su coste en la página del gestor económico (deje los medidores). Aproveche para poner su sueldo en dicha página.

**Ejercicio 8**: si observa que se añaden enlaces en su página para explicar gastos o materiales, ayude a completarlos.

## *Gestor de seguridad:*

**Ejercicio 1**: cree un enlace en la página principal de su grupo otra página que tendrá el protocolo de seguridad de la obra. Si usted es el grupo X, denomine dicha página [[grupoX seguridad]], para evitar conflictos con las páginas de otros grupos

**Ejercicio 2**: Cree un pequeño párrafo en dicha página para indicar la legislación vigente (con referencias externas).

**Ejercicio 3**: Incluya como primera medida comprobar todos los trabajadores tienen casco al entrar en la obra.

**Ejercicio 4**: Incluya como segunda medida dar un curso de natación a todos los trabajadores de la obra.

**Ejercicio 5**: Revise su página de comentarios por si tiene consultas. Si le preguntan el precio concreto de cada fase responda con los precios que considere adecuados.

**Ejercicio 6**: Vaya a la página del gestor de obra y añádale una fase nueva que sea formación en primeros auxilios.

**Ejercicio 7**: Vaya a la página del gestor de y añada su sueldo como gasto en el proyecto.

**Ejercicio 8**: si observa que se añaden enlaces en su página para explicar gastos o presupuestos ayude a completarlos.

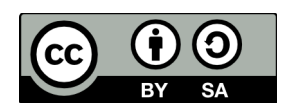

Realizado en 2012,3 por (c) Manuel Palomo Duarte Antonio García Domínguez